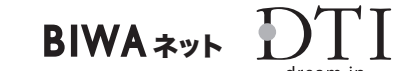

2009年2月25日 株式会社ドリーム・トレイン・インターネット

# DTI サービス統合のご案内

- BIWA ネット接続サービスをご利用中のお客様へ –

### **はじめに**

 BIWAネットのホームページなどでご案内していますとおり、現在ご契約のBIWAネット接続サー ビスは、2008年11月1日以降、事業譲渡によりドリーム・トレイン・インターネット(以下DTI) よりご提供しております。

本通知では、2009年3月1日以降のDTIへのサービス統合についてご案内させていただきます。

 お客様にはたいへんお手数をおかけいたしますが、メール設定とFTP設定については、同封の 「DTIセットアップマニュアル」をご参照いただき設定変更をおこなってください。

#### ▼ご提供サービス

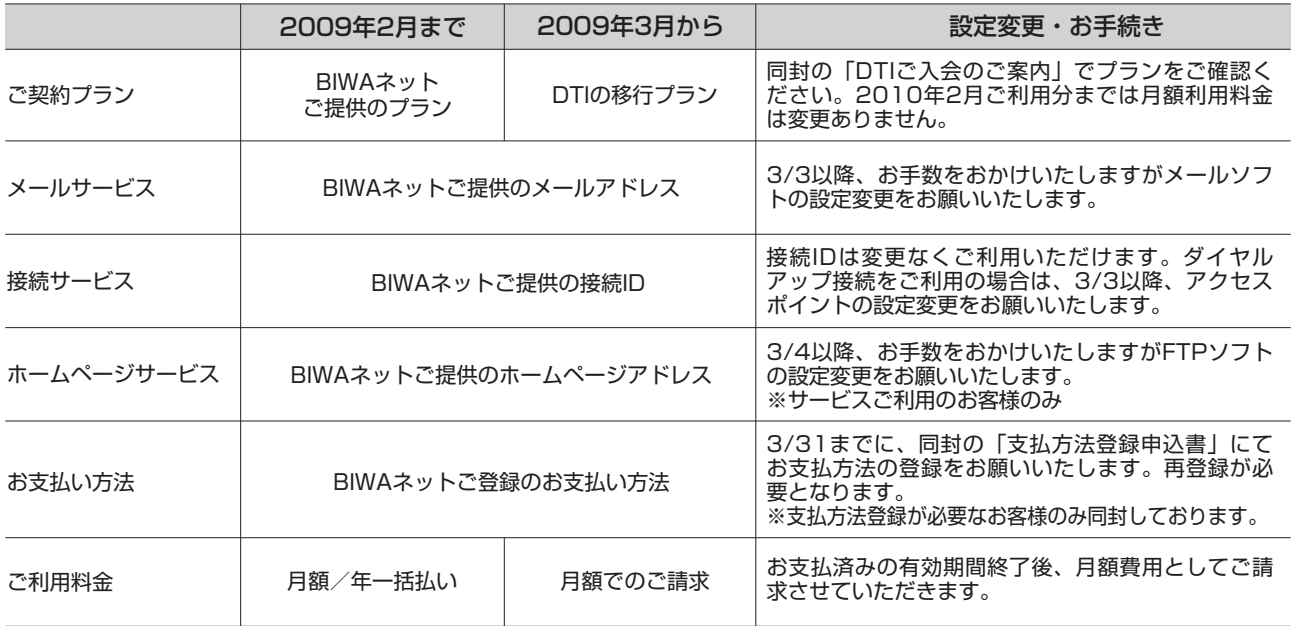

#### ▼移行スケジュール

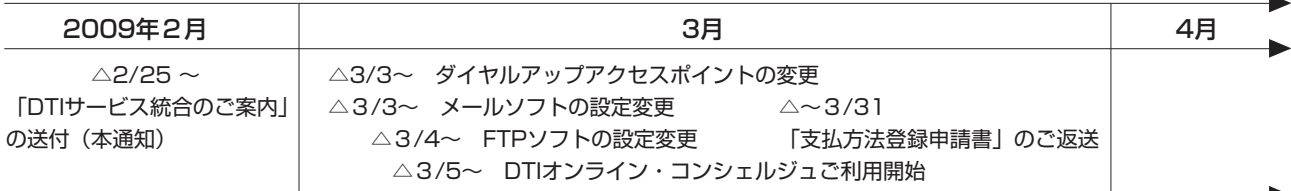

DTI サービスに関するお問い合わせは!<br>DTI カスタマーサービス (186 (186) -0120-830501 (10:00 -19:00 年中無休) 携帯電話 /PHS からは (186)-03-5749-8091(有料)

# DTIをどうぞよろしくおねがいいたします!

#### DTIは「ISPのサービス品質格付け2008(MM総研調査)」において 「基本・付加機能」部門で第1位を獲得したプロバイダーです。

2008年11月26日、MM総研が実施したプロバイダー調査において、コアサービスである接続品質やメールサービス・ポー タルサービスなどを評価する「基本・付加機能」部門で第1位の評価をいただきました。

低価格の接続サービスはもちろん、セキュリティでは迷惑メールブロックやウイルスチェックサービスを無料でご提供。追加 サービスには月額料金790円からの「高速モバイルプラン」、ユビキタスサービスでは、独自ドメインでメールサービスをご 利用いただける「UbicName」などインターネットを便利に自由にご利用いただくためのワクワクなサービスを多数ご用意し ております。

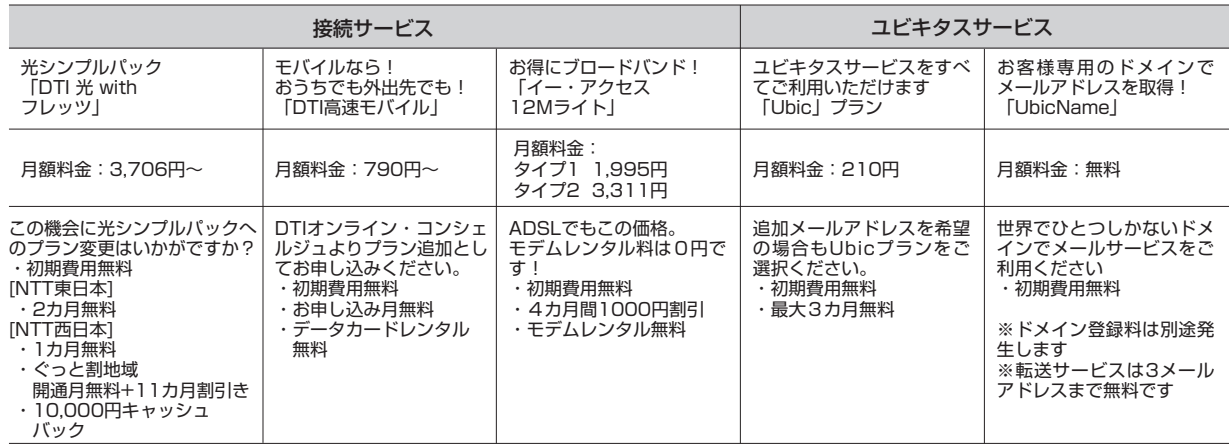

安心のサポートもお任せください。

カンタンに設定変更ができる「メールスタートツール」、サポートスタッフがお客様のPC画面を確認しながら技術サポート できる「SiLK Touch」も好評です。

また、お客様のご都合のよい日時に、DTIよりお電話でご連絡する「コールバック予約」もご用意しております。DTIへの統 合に際し、お客様がご希望されるサービスについての詳細や引越しなどのお手続きに関するご不明点などご案内させていただ きます。お問い合わせ窓口の詳細は最後のページに記載しておりますのでお気軽にお問い合わせください。

# **■ ご契約について**

お客様の移行先プランは、同封の「DTIご入会のご案内」に記載の「契約プラン」となります。 DTIへの移行後、お手続きやお問い合わせの際にはDTIのIDが必要となりますので「DTIご入会のご 案内」は大切に保管してください。

#### **メールサービスについて**

DTI統合後もBIWAネットでご利用のメールアドレスを引き続きご利用いただけます。 ※DTIよりお送りしたメールアドレス(\*\*\*@\*\*\*.bw.dream.jp)も【3月3日から】ご利用いただけます。

**お客様へのお願い**

3月3日~31日の間にメールソフトの設定変更が必要です。 BIWAネットすべてのお客様にDTIのメールサーバーへの設定変更が必要です。便利な「メールスタートツール」をご用意し ております。お客様にはお手数をおかけいたしますが、同封の「DTIセットアップマニュアル」をご参照いただき、設定変更 をお願いいたします。

メールスタートツール **http://dream.jp/mailstart/**

DTI サービスに関するお問い合わせは! DTI カスタマーサービス (186)-0120-830501(10:00 -19:00 年中無休)

携帯電話 /PHS からは (186)-03-5749-8091 (有料)

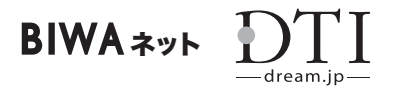

## **接続サービスについて**

DTI統合後もBIWAネットでご利用の接続IDを引き続きご利用いただけます。ダイヤルアップ接続を ご利用の場合は、アクセスポイントの設定変更をお願いいたします。

※DTIでのプラン変更・IP電話追加の場合は、DTIよりお送りした接続ID・パスワードをご利用ください。 ※各種ダイヤルアッププランまたは電話代コミプラン以外のお客様は、DTIより発行の接続IDにてダイヤルアッ プ接続(追加料金:5.25円/分[上限1,050円])とAIR-EDGE接続がご利用いただけます。

※DNSにBIWAネット指定のアドレスを手動で設定している場合は、設定変更が必要です。

DNS設定の変更 http://dream.jp/support/manual/internet/dns/

**お客様へのお願い**

ダイヤルアップ接続をご利用のお客様は、2009年3月3日~31日の間にアクセスポイント電話番号の設定を変更してください。

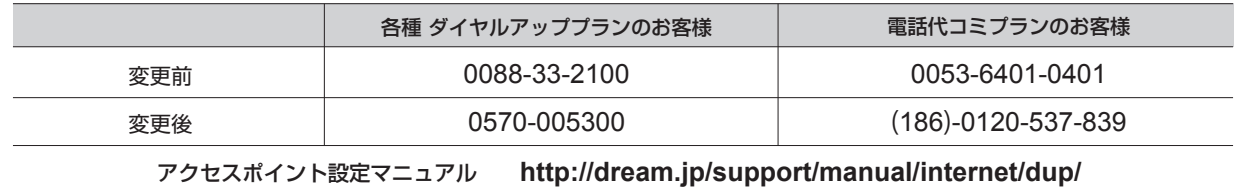

# **ホームページについて**

DTI統合後もBIWAネットでご利用のホームページアドレスを引き続きご利用いただけます。

- ※DTIでご提供するホームページ容量は最大100MBとなります。BIWAネットにてディスク容量をご利用の場合 は、2009年2月25日 23:59時点のデータをDTI にてデータ移行を行います。それ以降に更新された内容は 移行されませんので、ご注意ください。
- ※3月4日より、DTIのサーバーへ移行いたします。サーバー移行に伴い、FTPソフトの設定変更を行うか、DTI トップページより「My Storage」をご利用ください。

**My Storage** ログイン **http://dream.jp/mystorage/**

#### **お客様へのお願い**

3月4日~31日の間にFTPソフトの設定変更が必要です。 お客様にはお手数をおかけいたしますが、同封の「設定変更マニュアル」をご参照いただき設定を行ってください。掲載され ていないFTPソフトの設定は以下DTIホームページでご確認いただけます。

ホームページ設定マニュアル **http://dream.jp/support/manual/hp/**

# **オプションサービスについて**

転送サービス「テンテン」、自作CGI、Webフィルタリングについては、サービス提供を終了させてい ただきます。何卒ご了承のほどお願い申しあげます。なお、メーリングリストサービスについては、引 き続きBIWAネットにてサービス提供いたします。

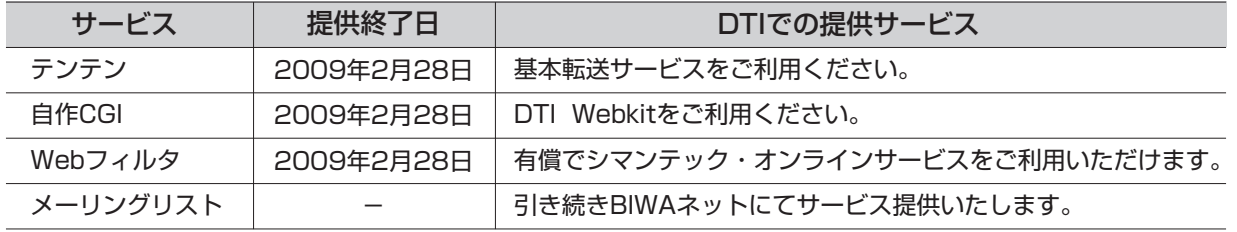

DTI サービスに関するお問い合わせは!

DTI カスタマーサービス (186)-0120-830501(10:00 -19:00 年中無休)

携帯電話 /PHS からは (186)-03-5749-8091(有料)

<sup>※</sup>電話代コミプランをご利用のお客様は、アクセスポイント設定変更の際、発番号通知が必要となります。 非通知設定のお客様は、0120よりも前に「186」をつけた番号にて設定を行ってください。

#### **■お支払い方法について**

口座振替の一部のお客様および、請求書によるお支払いのお客様は、お支払い方法のご登録が必要です。

BIWA ネット

#### **お客様へのお願い**

BIWAネットからの支払情報をDTIへ引き継ぐことができないお客様には、お支払方法登録のための書面を同封しております。 大変お手数をおかけいたしますが、「支払方法登録申込書(BIWAネット専用)」にお支払方法をご記入のうえ、2009年3月31 日までに同封の返信用封筒にてご返送をお願いいたします。

お手続きについて詳しくは同封の「お支払方法について」をご確認ください。

期日を過ぎてからのご登録の場合、ご登録手続き完了までのご利用料金は払込票(発行手数料210円)でのご請求とさせていただ きます。

#### **■ ご利用料金について**

BIWAネットにて年一括払いでお支払いいただいた対象の期間はDTIからご請求は発生いたしません。 年一括払い有効期間終了後は、DTI料金プランを月額でのご請求となります。

※年一括払い有効期間中にプラン変更または解約された場合は、残月数分の利用料金をDTIより返金いたします。 (解約手数料 ¥2,100 が別途発生いたします。)

※統合後に追加でお申込みいただきましたご契約プラン・オプションサービスのご利用料金や、ダイヤルアップ接 続等の従量課金については、DTI通常料金でのご請求となります。

#### **DTIのお手続きについて**

DTIでは、お支払い方法の変更や、月々のご利用明細確認、プランの変更や追加など、お客様ご自身で カンタンにお手続きいただけるオンラインツール「DTIオンライン・コンシェルジュ」をご用意してお ります。2009年3月5日よりご提供開始となりますので、同封の「DTI入会のご案内」記載の「お客 様ID」「お客様パスワード」でログインしてご利用ください。

DTIオンライン・コンシェルジュ **http://dream.jp/support/doc.html**

移行についてのご案内専用ページとして「DTIへの統合のご案内」を開設いたしましたので、併せてご 確認くださいますようお願いいたします。

「DTIへの統合のご案内」ホームページ: **http://dream.jp/biwa/**

ご不明点がございましたら、お手数ですが以下の窓口までお問い合わせください。

[2009年3月31日まで]

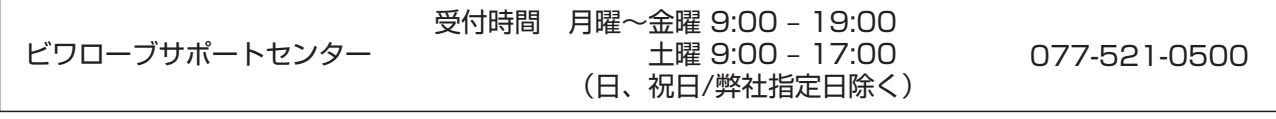

[2009年3月1日から]

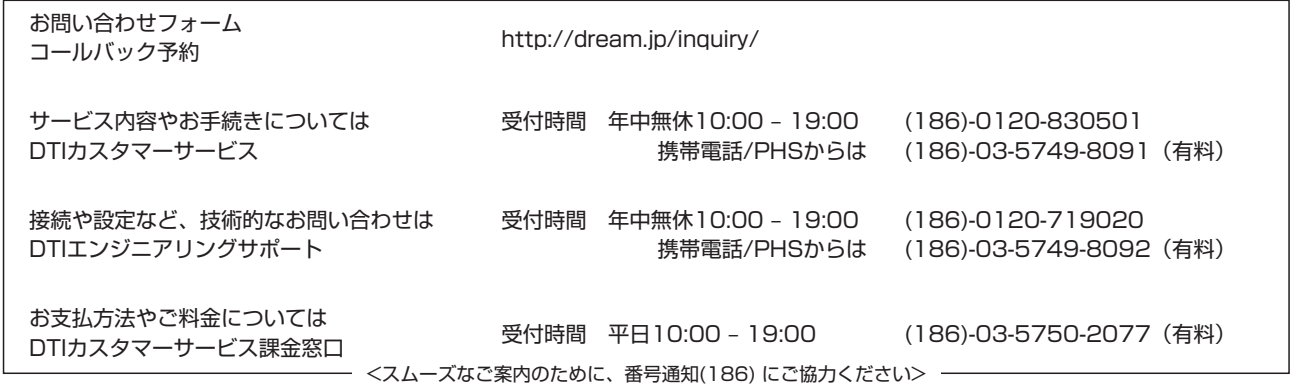

※本通知は2009年1月31日現在、BIWAネットにて有効な契約をお持ちのお客様にお送りしております。 解約手続き中のお客様には行き違いとなりましたことをお詫び申しあげます。 ※記載の料金は税込表示です。